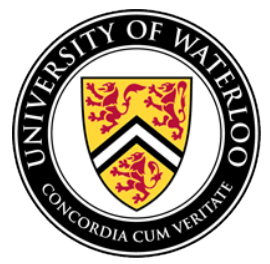

University of Waterloo Department of Economics

**ECON 101: Introduction to Microeconomics**

Spring 2018, 05/01/2018 – 07/25/2018

## **Instructor Information:**

Sining Wang, *PhD* Office: Hagey Hall 128 Office Hours: 11:30 AM - 1:00 PM, Mon&Wed, **AND** by appointment Email: s555wang@uwaterloo.ca Personal Website: *www.siningwang.com*

# **Class Details:**

Classroom: STP 105 Meeting Time: 10:30 AM - 11:20 AM, MWF

## **Required materials: a. Textbook**

Parkin, Michael and Robin Bade. Microeconomics: Canada in the Global Environment, 10 th edition. If you have an older version of this book, it is ok to use it in this class. *The e-textbook and the MyEconLab are optional*.

### **b. MobLab application**

MobLab is an on-line application that turns economics classrooms into interactive learning environments where students learn by doing. It is a useful tool in actively involving our students in a different way, which helps keep us interested in the material and helps spark questions that would have been asked otherwise. The Cost of using it is \$18 USD per student. Please see appendix for detailed enrollment infor.

## **Course Description**:

 Many years ago, Frank William Taussing (1859 - 1940) said, "Our subject offers peculiar opportunities for training people to think, and to think with care and consistency." The ultimatum goal of this course is to enhance the student's ability to think, and to think as economist.

 In Microeconomics, we learn about the actions of individuals in the economy. The study materials will help students understand the behaviors of households, firms and individuals. We will apply economic concepts and principles to various practical issues such as: why we work as many hours as we do? how we choose to allocate our time? why certain products cost what they cost? what we mean by profit? how businesses earn a profit? how companies operate and many other issues.

 At the conclusion of the course, you will have an appreciation of the tools economic analysis that will enable you to proceed into other economics courses, and more importantly, you will be able to apply these economic concepts to situations in everyday life such as reading the newspapers, conversation, business and other coursework. Years from now, when your college years are distant memories, the payoff from taking this course will probably be the ability to understand (and perhaps appreciate) how economics attempts to explain the world around us.

## **Grading:**

A student's grade will be determined according to the following criteria and percentages.

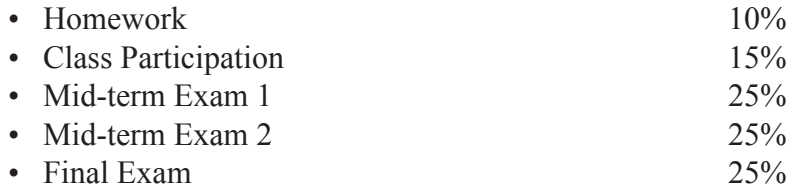

Explanation of the evaluation criteria:

• **Exams:** Most of the exam questions will be a straightforward review of the study material in class.

All exams will be comprehensive, but focusing on different topics.

• **Homework:** There will be 5 homework assignments through the quarter. Usually, assignments will be available on Friday, and should be submitted a week later .

• **Class Participation:** You should be prepared for class and expect to be called upon without notice to contribute to class discussion. Occasionally, a student may be swamped with work and unprepared for a class meeting or simply not wish to be called on. This is understandable. If you occasionally do not wish to be called on, simply let me know before the class. Class attendance is not required, but I strongly urge you to come to class in a regular manner. We will have some in-class experiments during this term. Missing these in-class activities will damage your class participation credit.

# **Economics Department Deferred Final Exam Policy**

Deferred Final Exam Policy found at https://uwaterloo.ca/economics/current-undergraduates/policies-andresources/deferred-final-exam-policy.

## **Academic integrity, grievance, discipline, appeals and note for students with disabilities:**

**Academic integrity**: In order to maintain a culture of academic integrity, members of the University of Waterloo community are expected to promote honesty, trust, fairness, respect and responsibility. [Check the Office of Academic Integrity for more information.]

**Grievance:** A student who believes that a decision affecting some aspect of his/her university life has been unfair or unreasonable may have grounds for initiating a grievance. Read Policy 70, Student Petitions and

Grievances, Section 4. When in doubt, please be certain to contact the department's administrative assistant who will provide further assistance.

**Discipline:** A student is expected to know what constitutes academic integrity to avoid committing an academic offence, and to take responsibility for his/her actions. [Check the Office of Academic Integrity for more information.] A student who is unsure whether an action constitutes an offence, or who needs help in learning how to avoid offences (e.g., plagiarism, cheating) or about "rules" for group work/collaboration should seek guidance from the course instructor, academic advisor, or the undergraduate associate dean. For information on categories of offences and types of penalties, students should refer to **Policy 71**, Student Discipline. For typical penalties, check Guidelines for the Assessment of Penalties.

**Appeals:** A decision made or penalty imposed under Policy 70, Student Petitions and Grievances (other than a petition) or **Policy 71**, Student Discipline may be appealed if there is a ground. A student who believes he/she has a ground for an appeal should refer to Policy 72, Student Appeals.

**Note for students with disabilities:** AccessAbility Services, located in Needles Hall, Room 1132, collaborates with all academic departments to arrange appropriate accommodations for students with disabilities without compromising the academic integrity of the curriculum. If you require academic accommodations to lessen the impact of your disability, please register with AccessAbility Services at the beginning of each academic term.

### **Cross-listed Course**

Please note that a cross-listed course will count in all respective averages no matter under which rubric it has been taken. For example, a PHIL/PSCI cross-list will count in a Philosophy major average, even if the course was taken under the Political Science rubric.

### **Mental Health Support**

All of us need a support system. The faculty and staff in Arts encourage students to seek out mental health supports if they are needed.

### **On Campus**

- Counselling Services: counselling.services@uwaterloo.ca / 519-888-4567 ext 32655
- MATES: one-to-one peer support program offered by Federation of Students (FEDS) and Counselling Services
- Health Services Emergency service: located across the creek form Student Life Centre

### **Off campus, 24/7**

- Good2Talk: Free confidential help line for post-secondary students. Phone: 1-866-925-5454
- Grand River Hospital: Emergency care for mental health crisis. Phone: 519-749-433 ext. 6880
- Here 24/7: Mental Health and Crisis Service Team. Phone: 1-844-437-3247
- OK2BME: set of support services for lesbian, gay, bisexual, transgender or questioning teens in Waterloo. Phone: 519-884-0000 extension 213

Full details can be found online at the Faculty of ARTS website

### **Territorial Acknowledgement**

We acknowledge that we are living and working on the traditional territory of the Attawandaron (also known as Neutral), Anishinaabeg and Haudenosaunee peoples. The University of Waterloo is situated on the Haldimand Tract, the land promised to the Six Nations that includes six miles on each side of the Grand River.

## **Tentative Schedule:**

(This schedule is subject to change, with prior notification of the Instructor)

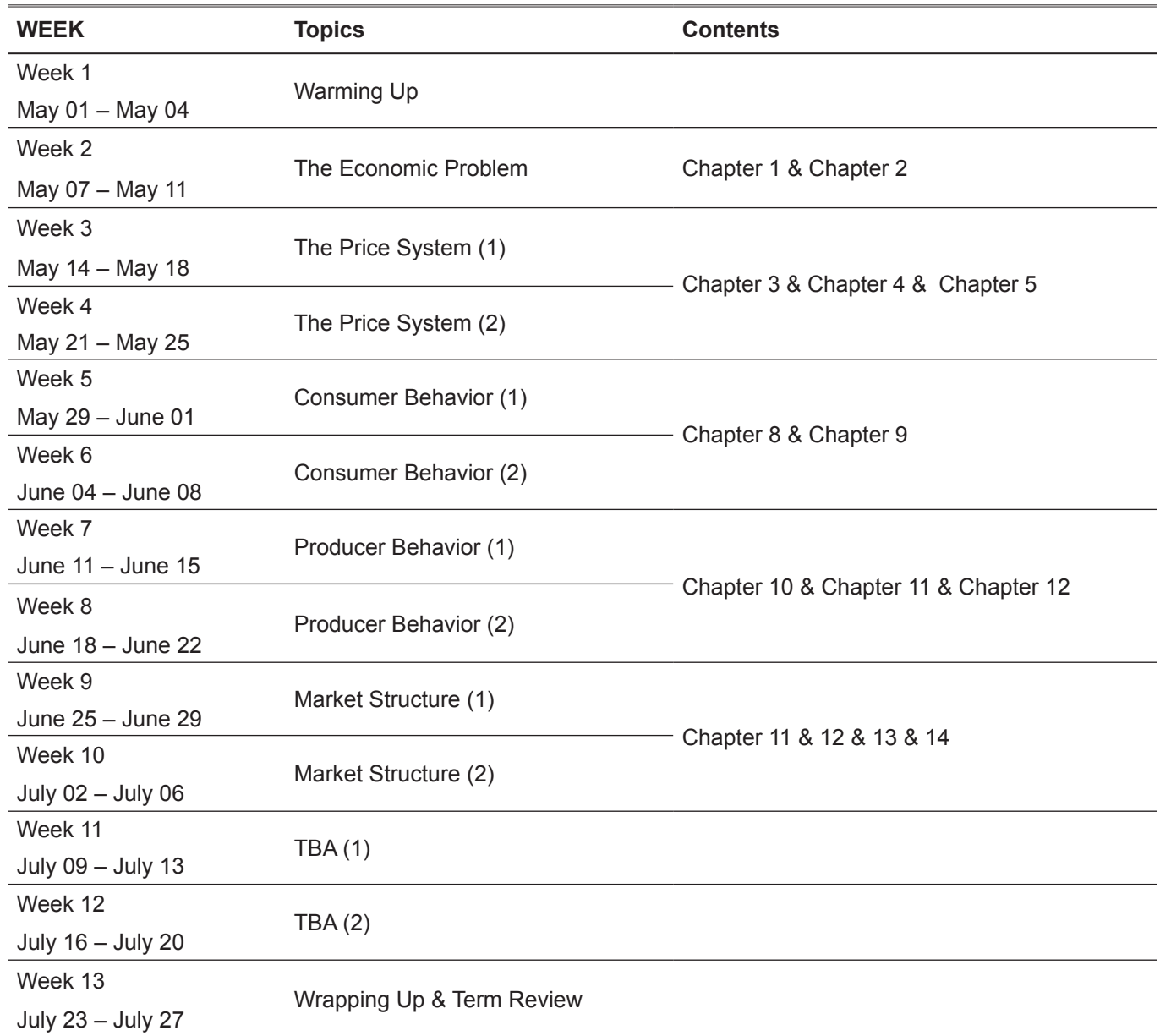

## **Important Dates: Mark your Calendar !**

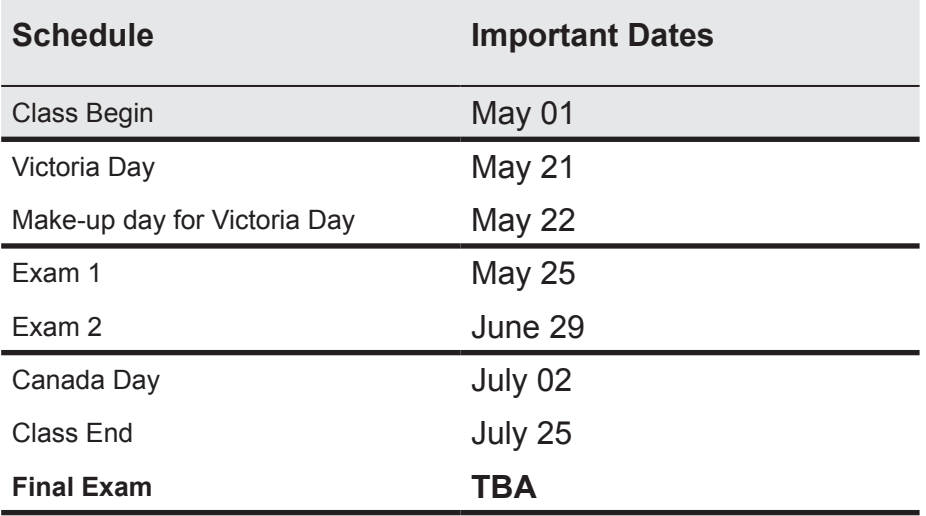

**Note**: The final exam is scheduled by the registrar's office during the final examination period: July 28 - August 11 (inclusive). Travel plans are not an acceptable reason to reschedule final exams. It is the responsibility of students to ensure that they write exams in the location, date, and time assigned to their section. Students writing exams in the wrong section will be assessed a 20% penalty on the final exam grade. There will be no accommodation for possible differences in exam material or content.

#### **Appendix: MobLab Enrollment Information**

#### Econ 101 MobLab Session. Guide for Students:

#### Register with MobLab

Go to www.moblab.com, click 'Sign Up' to sign-up for a Student Account. You can also download the MobLab iOS or Android app and create your student account through the app.

#### **IMPORTANT: To facilitate recordkeeping, I ask that you use your university email address.**

#### Join the Class

Using your browser (you cannot join our class through the app), access the Student Console (see Figure 1). Choose Join a Class and enter our Class Code:

# 9mzffrct3

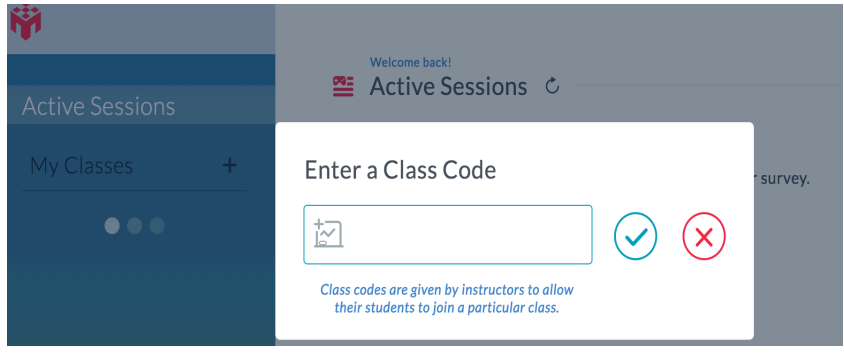

In the resulting popup, you will be prompted for the \$12 student fee which is payable by credit card. Once your payment or access code is processed, you should have confirmation that you have joined our class.

#### What do I need to participate?

To participate in MobLab games you need an internet-connected device. Laptop users can use any browser. I strongly recommend that iOS (iPhone and iPad) and Android users use the MobLab app downloadable from the device's app store. Trust me, the app is so much better for playing on handheld devices!

#### Playing games

When instructed, access the Student Console in your browser or open the app on your iOS or Android device. You will see your class's session if your instructor has already started it. If not, wait for the

session to start. You may need to click the refresh button  $\left($   $\circ$   $\right)$  or to refresh the app, simply pull down on your device's screen. Once the session is visible, click Join (web browser) or the session name (Android/iOS app).

If you have any questions or run into any issues, please email support@moblab.com.